## HPC terminology

by Stefanos, Vlado, Daniel & Michal

## Grand scheme of things

High Performance Computing Center (HPC) – job is running on some nodes

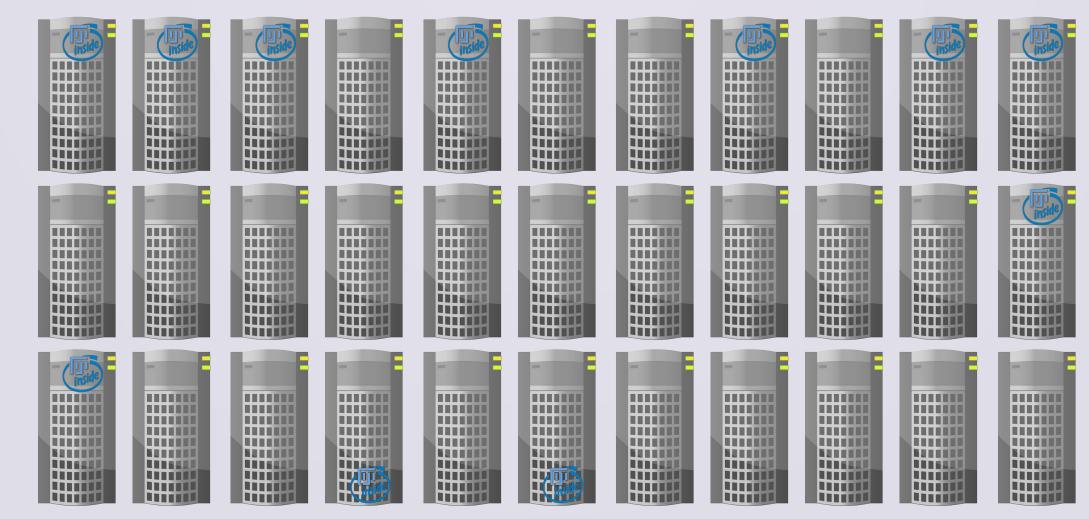

## Grand scheme of things

High Performance Computing Center (HPC) – job is running on some nodes When job is running: All nodes execute the same macro! What makes them process different data? • parGetSize() - number of all nodes, constant • parGetRank() - node ID, varies per node!

## Grand scheme of things

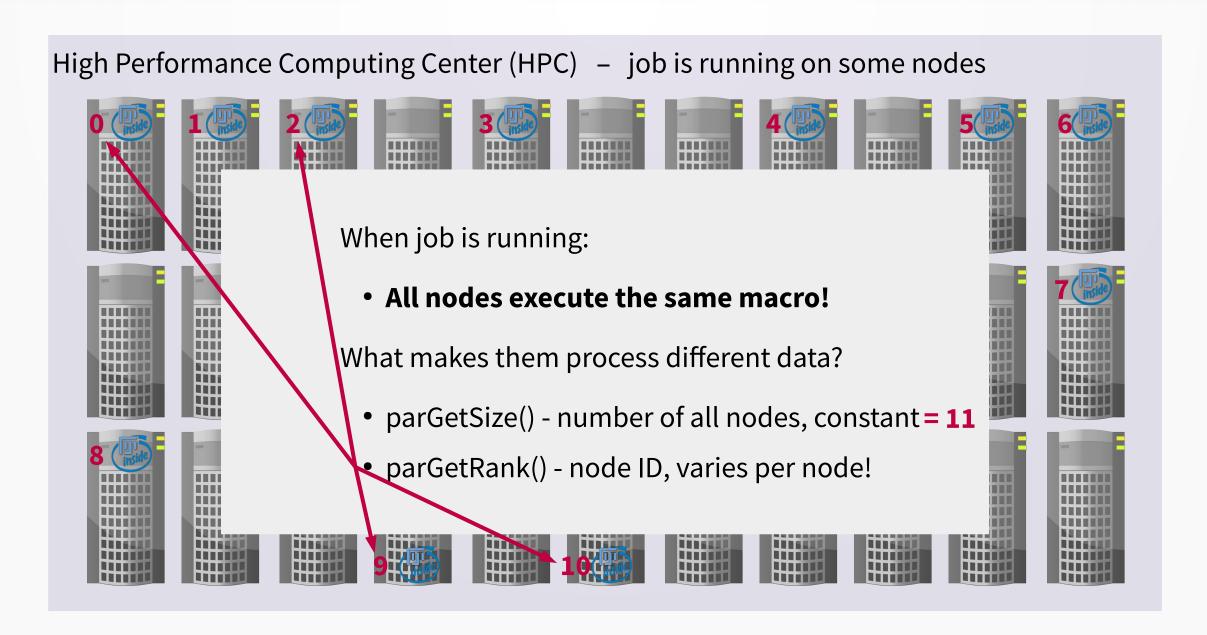